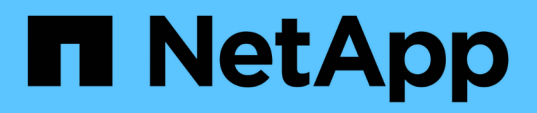

# **Informations de connexion des systèmes de stockage**

Snapdrive for Unix

NetApp October 04, 2023

This PDF was generated from https://docs.netapp.com/fr-fr/snapdriveunix/aix/task\_specifying\_login\_information.html on October 04, 2023. Always check docs.netapp.com for the latest.

# **Sommaire**

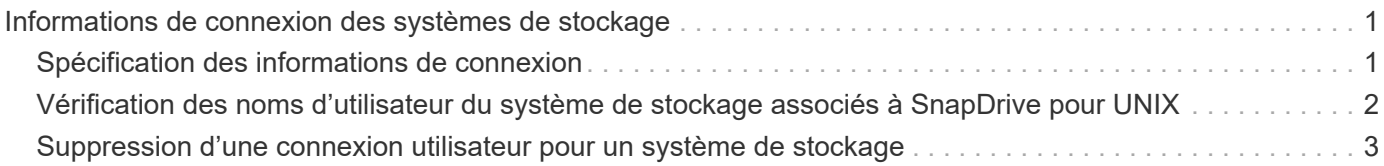

# <span id="page-2-0"></span>**Informations de connexion des systèmes de stockage**

Un nom d'utilisateur ou un mot de passe permet à SnapDrive for UNIX d'accéder à chaque système de stockage. En plus d'être connecté en tant que root, la personne exécutant SnapDrive pour UNIX doit fournir le nom d'utilisateur ou le mot de passe approprié lorsque vous y êtes invité. Si une connexion est compromise, vous pouvez la supprimer et définir une nouvelle connexion utilisateur.

Vous avez créé le login utilisateur pour chaque système de stockage lors de sa configuration. Pour que SnapDrive pour UNIX puisse fonctionner avec le système de stockage, vous devez lui fournir ces informations de connexion. En fonction de ce que vous avez spécifié lors de la configuration des systèmes de stockage, chaque système de stockage peut utiliser le même identifiant ou une seule connexion.

SnapDrive pour UNIX stocke ces connexions et mots de passe sous une forme chiffrée sur chaque hôte. Vous pouvez spécifier que SnapDrive pour UNIX chiffre ces informations lorsqu'il communique avec le système de stockage en configurant le *snapdrive.conf* variable de configuration *use-https-to-filer=on*.

# <span id="page-2-1"></span>**Spécification des informations de connexion**

Vous devez spécifier les informations de connexion de l'utilisateur pour un système de stockage. En fonction de ce que vous avez spécifié lors de la configuration du système de stockage, chaque système de stockage peut utiliser le même nom d'utilisateur ou mot de passe, ou un nom d'utilisateur ou un mot de passe unique. Si tous les systèmes de stockage utilisent les mêmes informations de nom d'utilisateur ou de mot de passe, vous devez effectuer les opérations suivantes une fois. Si les systèmes de stockage utilisent des noms d'utilisateur ou des mots de passe uniques, vous devez répéter les étapes suivantes pour chaque système de stockage.

Assurez-vous d'être connecté en tant qu'utilisateur racine.

## **Étapes**

1. Saisissez la commande suivante :

## **snapdrive config set** *user\_name filername* **[***filername…***]**

*user\_name* correspond au nom d'utilisateur spécifié pour ce système de stockage lors de sa première configuration.

*filername* est le nom du système de stockage.

*[filername…]* définit que vous pouvez entrer plusieurs noms de système de stockage sur une ligne de commande s'ils ont tous le même nom d'utilisateur ou mot de passe. Vous devez entrer le nom d'au moins un système de stockage.

2. À l'invite, entrez le mot de passe, s'il y en a un.

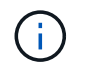

Si aucun mot de passe n'a été défini, appuyez sur entrée (valeur nulle) lorsque vous êtes invité à saisir un mot de passe.

Cet exemple définit un utilisateur appelé root pour un système de stockage appelé grille-pain :

```
# snapdrive config set `root` toaster
Password for root:
Retype Password:
```
Cet exemple définit un utilisateur appelé root pour trois systèmes de stockage :

```
# snapdrive config set root toaster oven broiler
Password for root:
Retype Password:
```
3. Si vous possédez un autre système de stockage avec un nom d'utilisateur ou un mot de passe différent, répétez ces étapes.

# <span id="page-3-0"></span>**Vérification des noms d'utilisateur du système de stockage associés à SnapDrive pour UNIX**

Vous pouvez vérifier le nom d'utilisateur SnapDrive pour UNIX associé à un système de stockage en exécutant le snapdrive config list commande.

Vous devez vous connecter en tant qu'utilisateur root.

#### **Étapes**

1. Saisissez la commande suivante :

```
snapdrive config list
```
Cette commande affiche les paires de nom d'utilisateur ou de système de stockage pour tous les systèmes ayant des utilisateurs spécifiés dans SnapDrive pour UNIX. Elle n'affiche pas les mots de passe des systèmes de stockage.

Cet exemple présente les utilisateurs associés aux systèmes de stockage appelés raiponce et le système de stockage moyen format :

```
# snapdrive config list
user name storage system name
-----------------------------
rumplestiltskins rapunzel
longuser mediumstoragesystem
```
# <span id="page-4-0"></span>**Suppression d'une connexion utilisateur pour un système de stockage**

Vous pouvez supprimer une connexion utilisateur pour un ou plusieurs systèmes de stockage en exécutant le snapdrive config delete commande.

Assurez-vous d'être connecté en tant qu'utilisateur racine.

## **Étapes**

1. Saisissez la commande suivante :

### **snapdrive config delete** *appliance\_name [appliance\_name]*

*appliance\_name* est le nom du système de stockage pour lequel vous souhaitez supprimer les informations de connexion de l'utilisateur.

SnapDrive pour UNIX supprime les informations de connexion au nom d'utilisateur ou au mot de passe des systèmes de stockage que vous avez spécifiés.

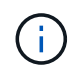

Pour permettre à SnapDrive pour UNIX d'accéder au système de stockage, vous devez spécifier un nouveau login utilisateur.

### **Informations sur le copyright**

Copyright © 2023 NetApp, Inc. Tous droits réservés. Imprimé aux États-Unis. Aucune partie de ce document protégé par copyright ne peut être reproduite sous quelque forme que ce soit ou selon quelque méthode que ce soit (graphique, électronique ou mécanique, notamment par photocopie, enregistrement ou stockage dans un système de récupération électronique) sans l'autorisation écrite préalable du détenteur du droit de copyright.

Les logiciels dérivés des éléments NetApp protégés par copyright sont soumis à la licence et à l'avis de nonresponsabilité suivants :

CE LOGICIEL EST FOURNI PAR NETAPP « EN L'ÉTAT » ET SANS GARANTIES EXPRESSES OU TACITES, Y COMPRIS LES GARANTIES TACITES DE QUALITÉ MARCHANDE ET D'ADÉQUATION À UN USAGE PARTICULIER, QUI SONT EXCLUES PAR LES PRÉSENTES. EN AUCUN CAS NETAPP NE SERA TENU POUR RESPONSABLE DE DOMMAGES DIRECTS, INDIRECTS, ACCESSOIRES, PARTICULIERS OU EXEMPLAIRES (Y COMPRIS L'ACHAT DE BIENS ET DE SERVICES DE SUBSTITUTION, LA PERTE DE JOUISSANCE, DE DONNÉES OU DE PROFITS, OU L'INTERRUPTION D'ACTIVITÉ), QUELLES QU'EN SOIENT LA CAUSE ET LA DOCTRINE DE RESPONSABILITÉ, QU'IL S'AGISSE DE RESPONSABILITÉ CONTRACTUELLE, STRICTE OU DÉLICTUELLE (Y COMPRIS LA NÉGLIGENCE OU AUTRE) DÉCOULANT DE L'UTILISATION DE CE LOGICIEL, MÊME SI LA SOCIÉTÉ A ÉTÉ INFORMÉE DE LA POSSIBILITÉ DE TELS DOMMAGES.

NetApp se réserve le droit de modifier les produits décrits dans le présent document à tout moment et sans préavis. NetApp décline toute responsabilité découlant de l'utilisation des produits décrits dans le présent document, sauf accord explicite écrit de NetApp. L'utilisation ou l'achat de ce produit ne concède pas de licence dans le cadre de droits de brevet, de droits de marque commerciale ou de tout autre droit de propriété intellectuelle de NetApp.

Le produit décrit dans ce manuel peut être protégé par un ou plusieurs brevets américains, étrangers ou par une demande en attente.

LÉGENDE DE RESTRICTION DES DROITS : L'utilisation, la duplication ou la divulgation par le gouvernement sont sujettes aux restrictions énoncées dans le sous-paragraphe (b)(3) de la clause Rights in Technical Data-Noncommercial Items du DFARS 252.227-7013 (février 2014) et du FAR 52.227-19 (décembre 2007).

Les données contenues dans les présentes se rapportent à un produit et/ou service commercial (tel que défini par la clause FAR 2.101). Il s'agit de données propriétaires de NetApp, Inc. Toutes les données techniques et tous les logiciels fournis par NetApp en vertu du présent Accord sont à caractère commercial et ont été exclusivement développés à l'aide de fonds privés. Le gouvernement des États-Unis dispose d'une licence limitée irrévocable, non exclusive, non cessible, non transférable et mondiale. Cette licence lui permet d'utiliser uniquement les données relatives au contrat du gouvernement des États-Unis d'après lequel les données lui ont été fournies ou celles qui sont nécessaires à son exécution. Sauf dispositions contraires énoncées dans les présentes, l'utilisation, la divulgation, la reproduction, la modification, l'exécution, l'affichage des données sont interdits sans avoir obtenu le consentement écrit préalable de NetApp, Inc. Les droits de licences du Département de la Défense du gouvernement des États-Unis se limitent aux droits identifiés par la clause 252.227-7015(b) du DFARS (février 2014).

### **Informations sur les marques commerciales**

NETAPP, le logo NETAPP et les marques citées sur le site<http://www.netapp.com/TM>sont des marques déposées ou des marques commerciales de NetApp, Inc. Les autres noms de marques et de produits sont des marques commerciales de leurs propriétaires respectifs.